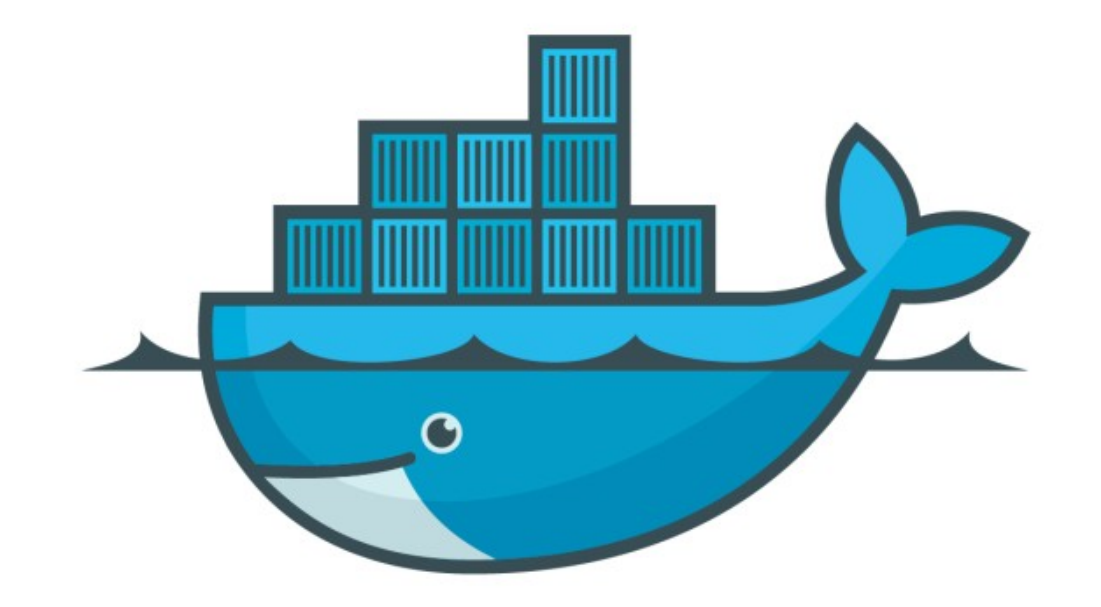

## DOCKER

*Docker Stack : Introduction*

- ➤ Stack : Stack is a group of interrelated services that share dependencies, and can be orchestrated and scaled together.
- ➤ A single stack is capable of defining and coordinating the functionality of an entire application.
- ➤ Complex Application may have multiple Stacks as well.
- ➤ Docker Stack uses Compose's YAML format and complements the Swarm-specific properties for service deployments.
- ➤ File Name could be like docker-stack.yml

## *Docker : Docker Swarm*

- ➤ Build Own Image:
- ➤ Sample\_Nginx Project
- ➤ Build Image form Dockerfile docker build —tag=friendly hello.
- ➤ Push image on Docker Hub docker tag <image> <username/repository:tag> docker push <username/repository:tag>

## *Docker : Docker Swarm*

- ➤ Docker Stack deploy YML file:
- ➤ Explore the docker-compose.yml file.
- ➤ Pull the Image from Repository.
- ➤ Run 5 instances of that image as a service called web
- ➤ Limiting each one to use, at most, 10% of a single core of CPU time and 50MB of RAM.
- ➤ Immediately restart containers if one fails.
- ➤ Map port 4000 on the host to web's port 80.
- ➤ Instruct web's containers to share port 80 via a load-balanced network called webnet.
- ➤ Define the webnet network with the default settings, which is a loadbalanced overlay network.
- ➤ Deploy the Service in Docker Swarm docker stack deploy -c docker-compose.yml nginx\_start
- ➤ Verify Service docker service ls
- ➤ List Stack name docker stack services nginx\_start
- ➤ A single container running in this Service is called Task. So Single Service can execute multiple Tasks.

## *Will see you in Next Lecture…*

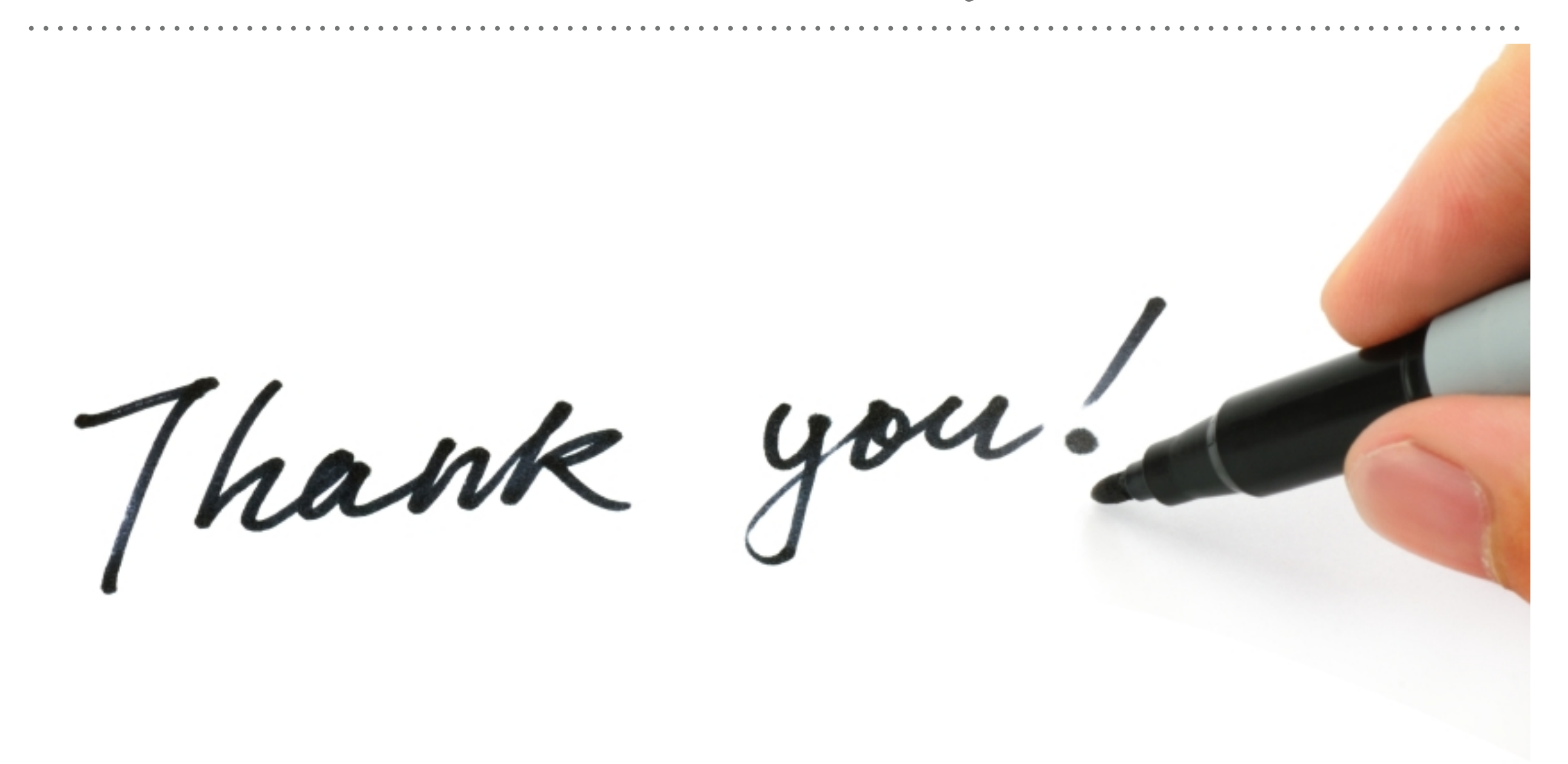

*See you in next lecture …*